## **How to Use Forgot Login**

The **Forgot Login** allows a user to retrieve their username or password in case they forgot it.

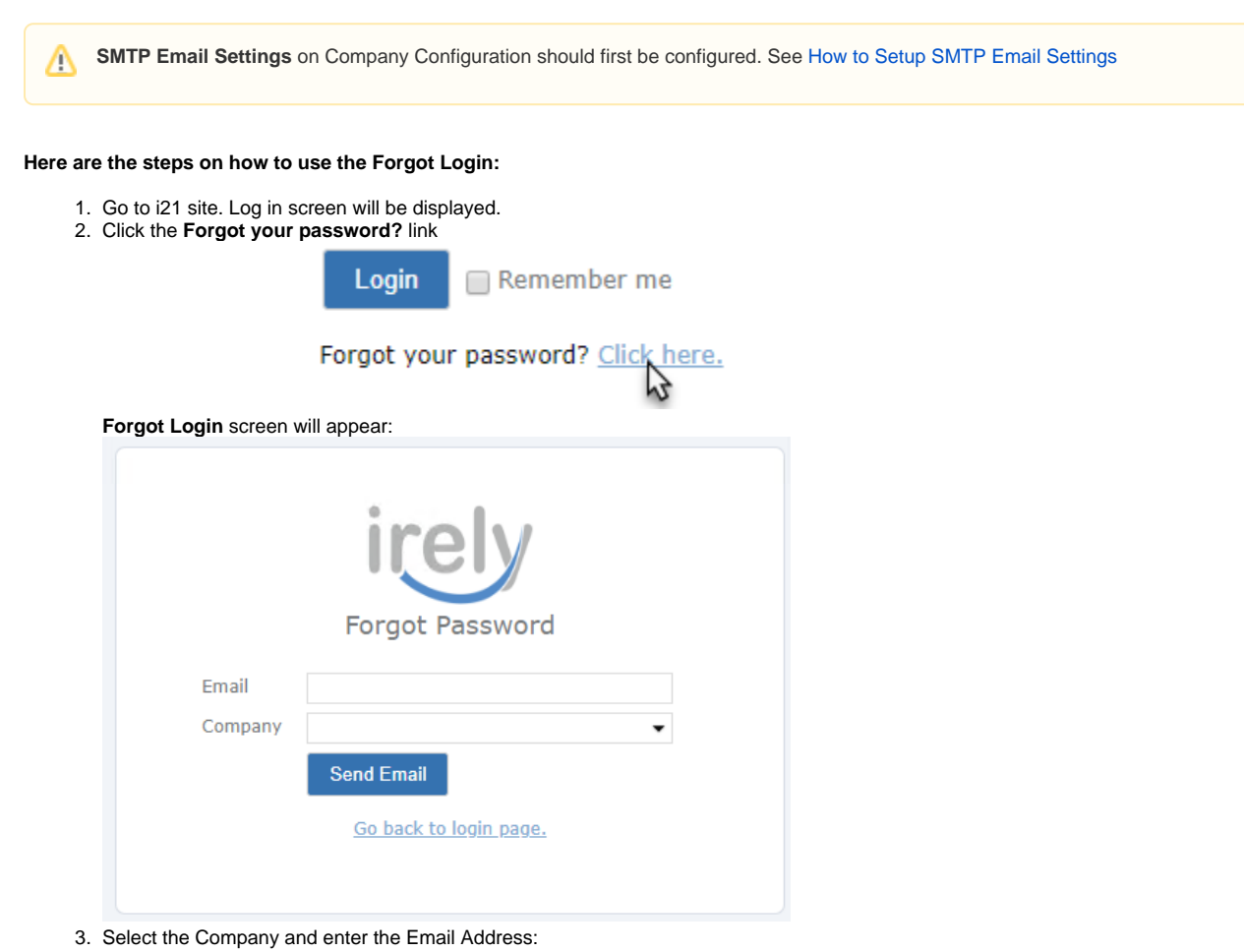

4. Click the **Send Email** toolbar button:

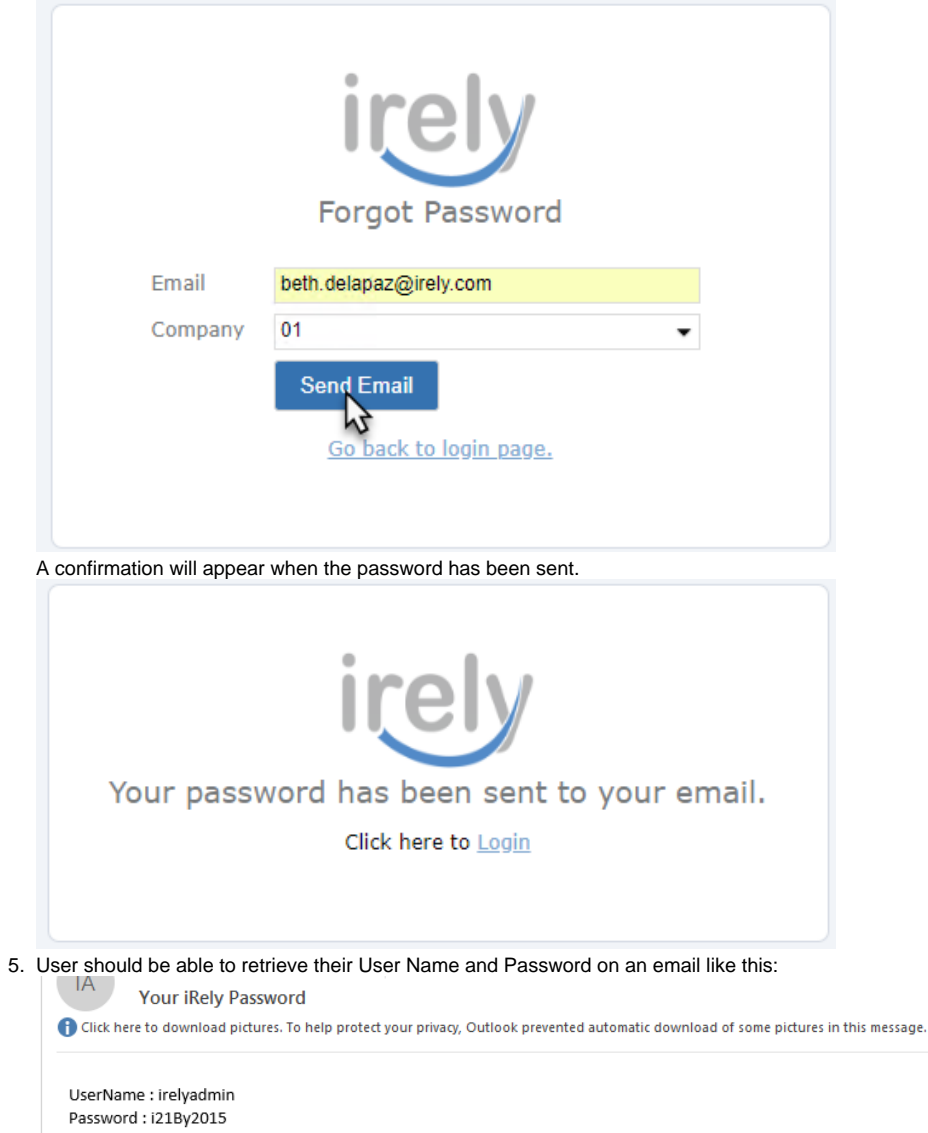

Note that if a user has multiple accounts linked to an email, each account credentials will be sent to the email address.